## College Name

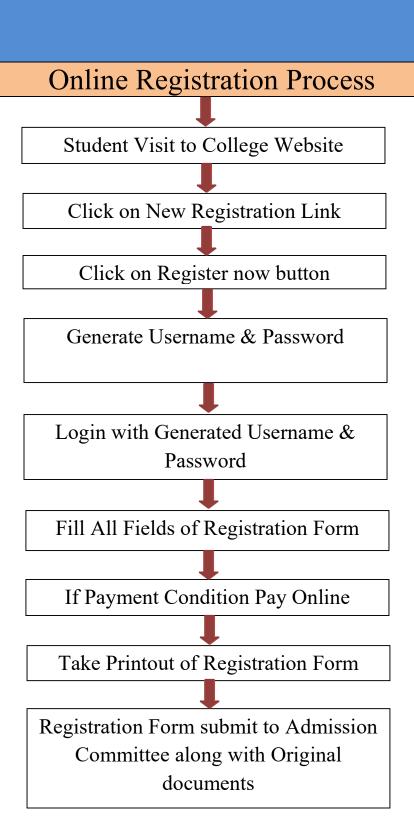

## College Name

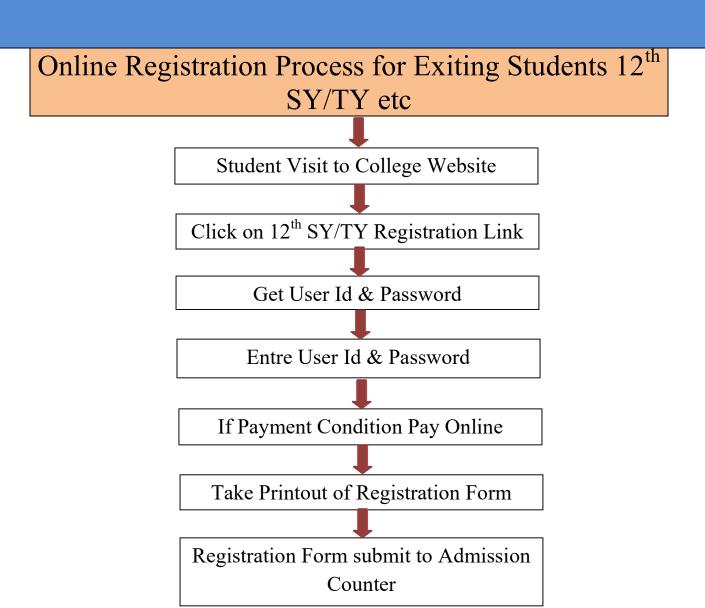

## College Name

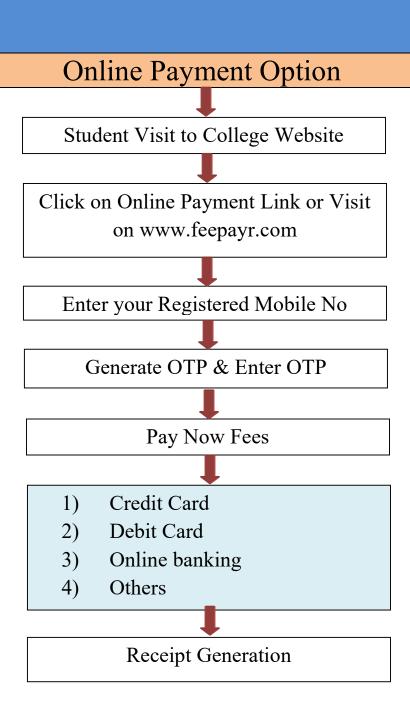